## **V tem prispevku**

## Dodajanje odvisnih stroškov na predprejem

Zadnja sprememba 02/08/2022 1:59 pm CEST

Odvisni stroški so stroški, kateri so nastali ob navavi blaga. To so navadno stroški poštnine oziroma dostave. Lahko so tudi stroški razkladanja, skadiščenja, carinjenja. Odvisne stroške vnašamo zato, da s tem vplivamo na nabavno ceno artikla. Se pravi, da če so bili z dostavo nekega artikla določeni stroški, se to lahko vkalkulira v nabavno ceno.

Primer, če smo določen artikel kupili za 10€ (toliko nam je zaračunal dobavitelj) in smo ta artikel dobili po pošti, kjer smo imeli stroške poštnine 2€, to pomeni, da je nabavna cena takega artikla 12€.

Odvisne stroške vnašamo na Predprejemu:

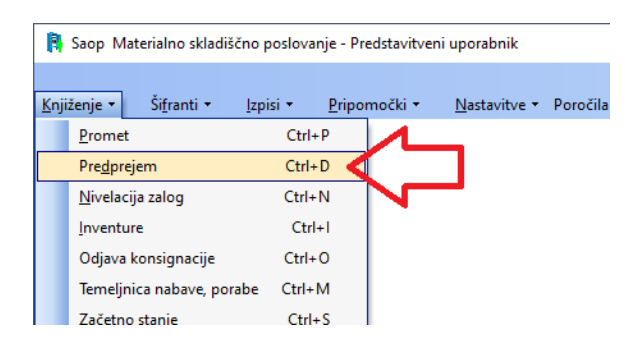

Poišče se dokument, kamor je potrebno dodati odvisne stroške in vpisati ali na zavihek 'Odvisni stroški' ali pod gumb 'Vnos stroškov':

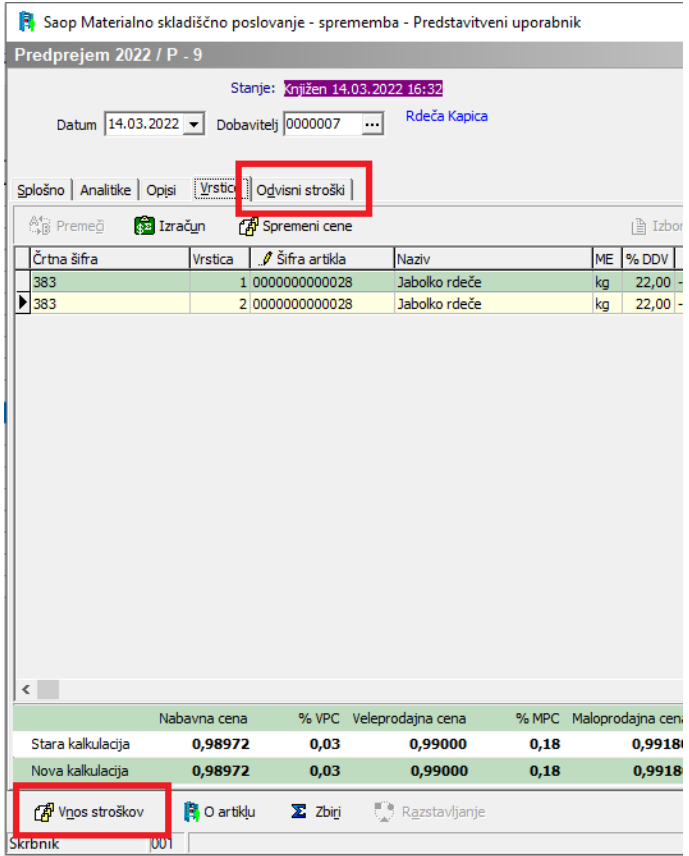

Katerega se uporabi je odvisno od vrste stroška. Ali je ta strošek faktor oziroma odstotek, katerega želimo dodati na nabavne cene ali pa je stroškek ovrednoten vrednostno (poštnina, dostava, …).

Šifrant vrste Odvisnih stroškov si moramo izgraditi sami. Navadno je to poštnina, prevoz, skladiščenje, pakiranje... Do šifranta dostopamo preko treh pikic, kjer se nam odpre preglednica vseh naših vnesenih odvisnih stroškov:

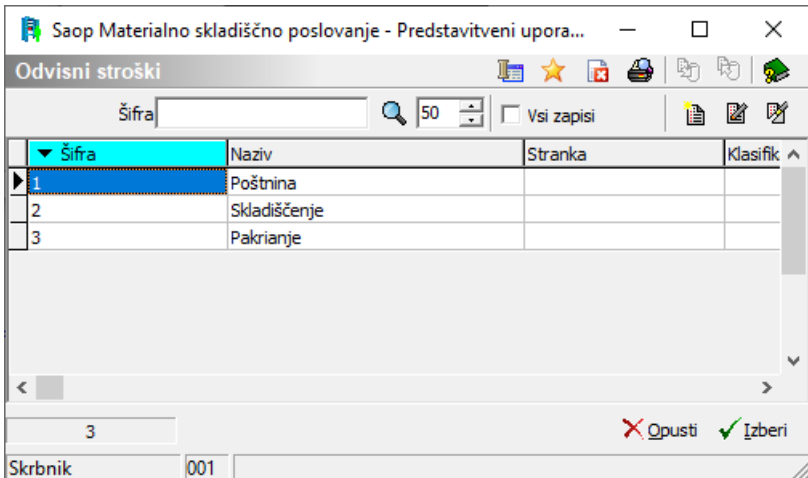

Pri vnosu vrednosti stroškov je potrebno izbrat vrsto stroška in vpisat vrednost stroška:

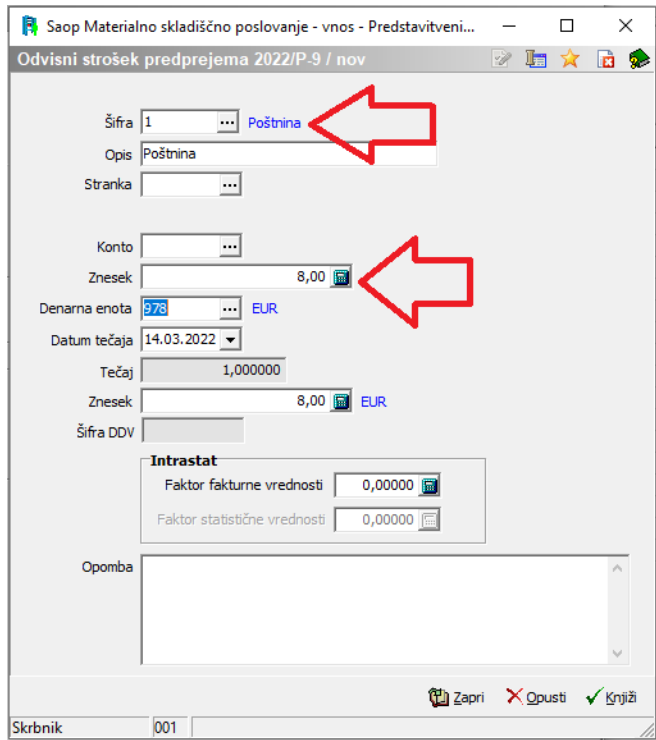

Ta strošek nato vse nabavne cene na tem predprejemu poveča za proporcionalno vrednost. Primer, če imamo odvisni strošek 8€ in smo prejeli dva artikla po 10€, potem vsak dobi 4€ dodatka na nabavno ceno:

Saop Materialno skladiščno poslovanje - sprememba - Predstavitveni uporabnik Predprejem 2022 / P - 20 / 1  $\sqrt{|\Phi|}$  $\neg$ onv Črtna šifra  $\cdots$ Šifra: 01 Šifra artikla 0000000000041 Stoppia: 22  $\overline{\cdots}$   $\equiv$  Grozdje Količina pretvornika  $0,000$ Količina  $20 k$ **Autobrač**  $\blacksquare$  tare  $\overline{10,00000}$  EUR Fakturna cena  $\begin{array}{|c|c|c|c|c|c|c|c|} \hline 0,00 & \textcolor{red}{\textbf{96}} & \textcolor{red}{\textbf{0,00}} & \textcolor{red}{\textbf{96}} & \textcolor{red}{\textbf{0,00}} \hline \end{array}$ Popust  $0.00$ Fakturna vrednost  $20,00$  **B** EUR **ODVISNI STROŠKI** Šte Brez razdeljenih odvisnih stroškov  $0,00$  % Odetotek Pro Znesek 0,00000 B /kg **INTRASTA** 14,00000 EUR<br>14,00000 EUR Nabavna cena Poreklo  $\overline{\mathbb{H}}$ Evidenčna cena - 0.00000 Zadnia: Količi  $14,00000$  **B**  $\rightarrow$  EUR RVC:  $0,00$  % 5,09000 Prodaina cena Stati  $17,08000$   $\boxed{2}$  EUR  $\overline{0,00}$  % 6,21000 RVC: Maloprodaina cena Glavno skladišče Skladišče 0000001 Serija  $\overline{\phantom{a}}$ Opomba  $\overline{\mathbb{Z}}$  Zbiri  $\frac{1}{2}$  (  $001$ Skrbnik

Primer take vrstice:

Odvisni stroški z faktorjem pa se vnašajo v zavihku 'Odvisni stroški':

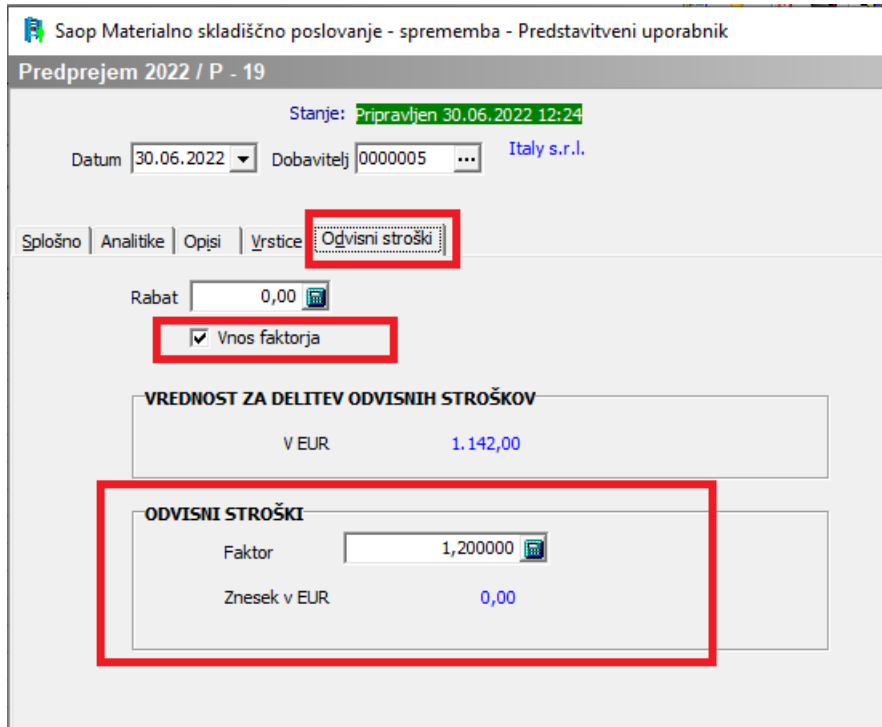

Če pa imamo primer, ko je odvisni strošek del samo ene vrstice, pa to lahko vpišemo tudi v posamezno vrstico. To je primer, če smo kupili dve stvari in eno nam dostavijo brezplačno, drugo pa zaradi »posebnosti« dostave, zaračunajo. Potem je prav, da stroške posebnosti dostave obesimo samo na tisto vrstico, kjer se je ta strošek pojavi. Ta polja lahko uporabimo tudi, če imamo recimo za celoten dokument, en odvisen strošek, za to vrstico pa še dodatni strošek. To pa vpišemo na posamezni vrstici v ti dve polji. Spet je to odvisno ali gre za strošek v odstotkih ali v vrednosti:

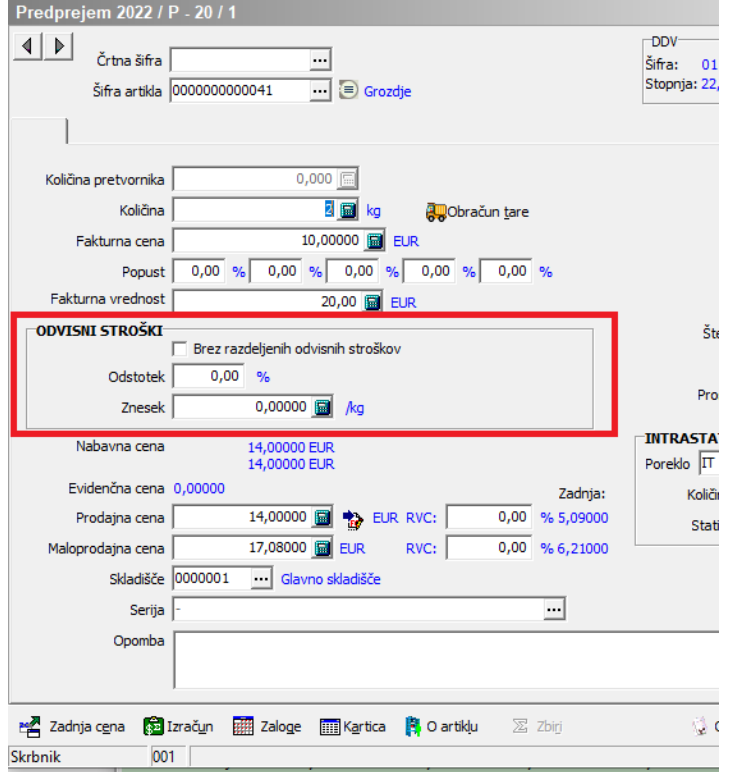

Saop Materialno skladiščno poslovanje - sprememba - Predstavitveni uporabnik

Če pa imam tak primer, da odvisni strošek pripada vsem vrsticah, vmes pa obstaja kakšna vrstica kot izjema in za njo ne veljajo odvisni stroški, pa tako vrstico označimo s kljukico 'Brez razdeljenih odvisnih stroškov'. In stroški, kateri se proporcionalno delijo na vse vrstice, se v tem primeru porazdeljo samo na tiste vrstice, katere te kljukice nimajo:

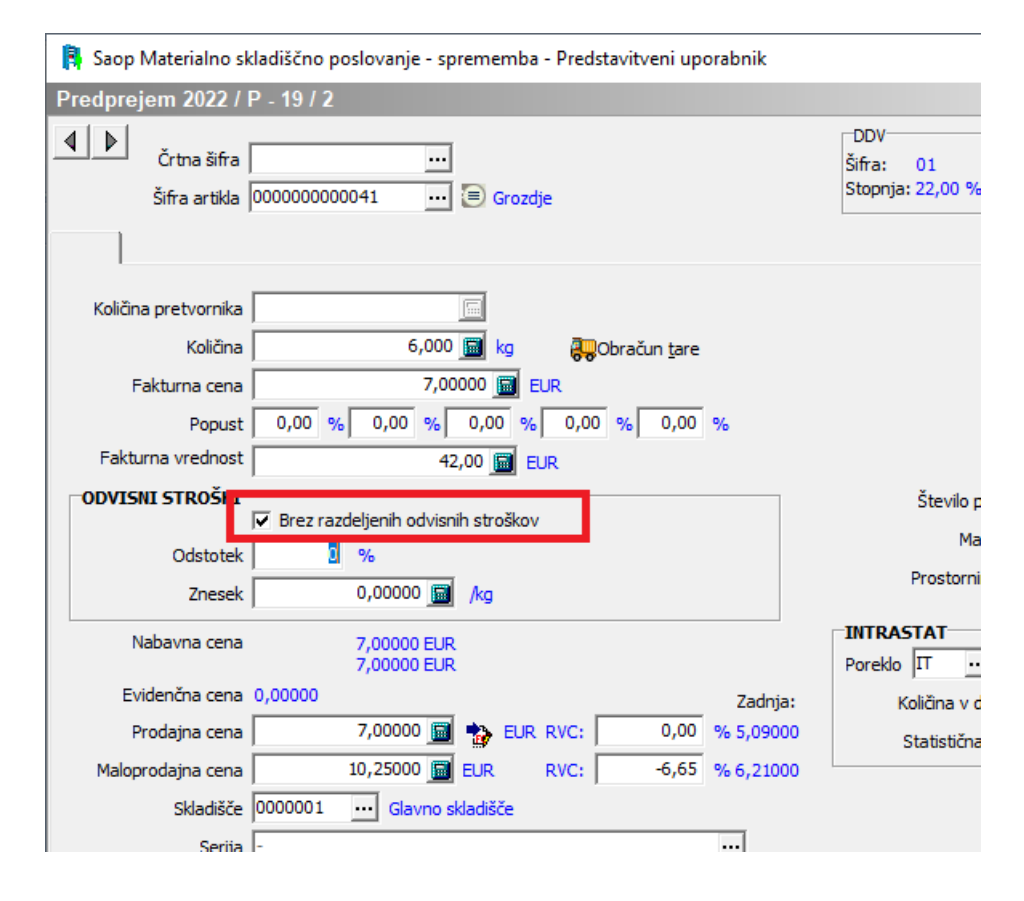

Seveda pa ta kljukica velja samo za stroške, ki so vneseni kot stroški za celoten dokument. Stroške, ki jih vpišemo v to vrstico, se bodo upoštevali. Na tak način lahko vpišemo tudi posebne primere, ko imamo predprejem, kateri ima za celotno dobavno en strošek, za določeno vrstico pa velja poseben strošek.